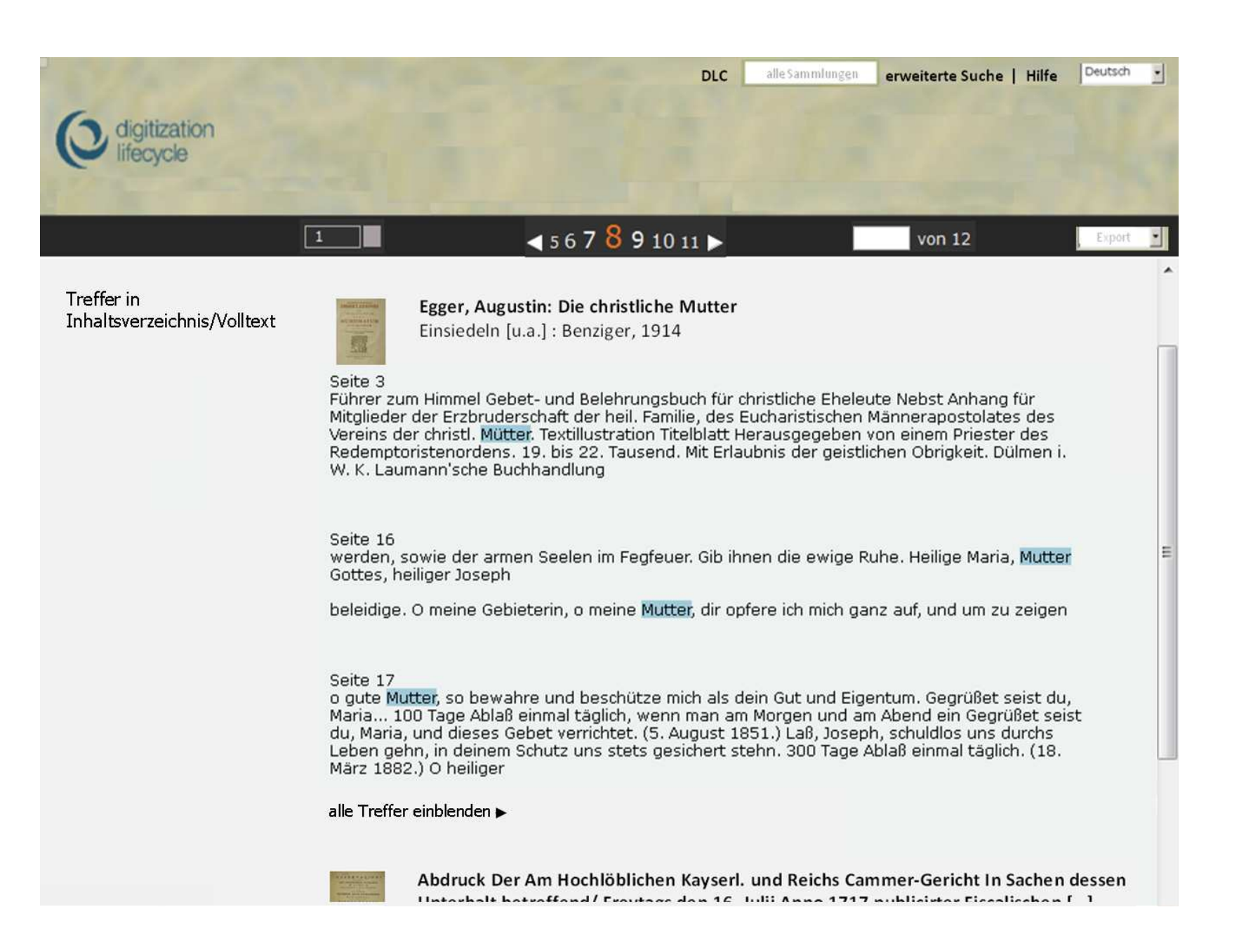

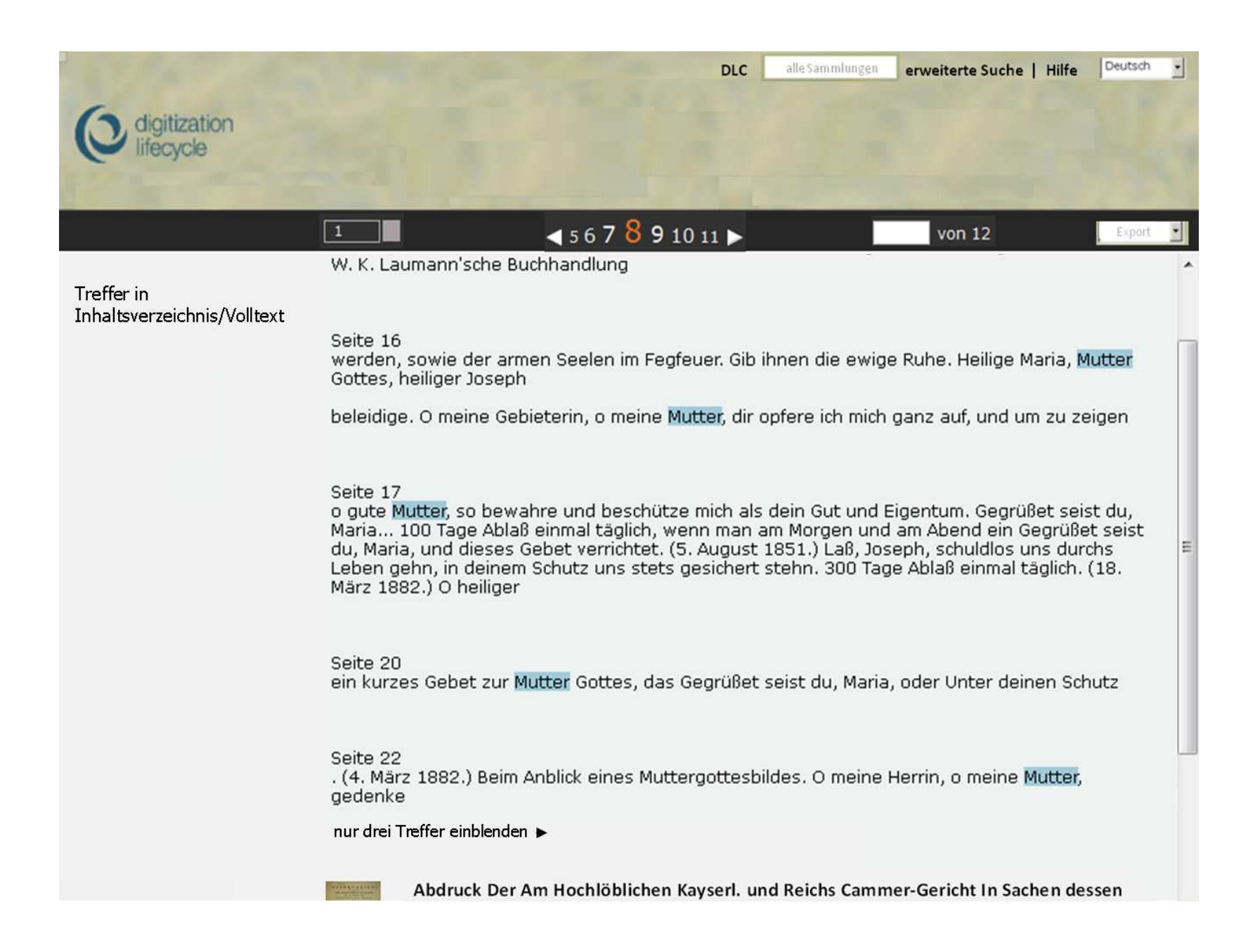

Fragen

- "nur drei Treffer einblenden" analog zu "zugehörige Publikationen einblenden" über und unter den Treffern eines Werkes?
- Treffer in Inhaltsverzeichnis/Volltext absolut positioniert?